KalTest -- Extended Kalman Filter --

> Kiesuke Fujii, KEK April 16, 2009

# Tracking = Track Fitting x Track Finding

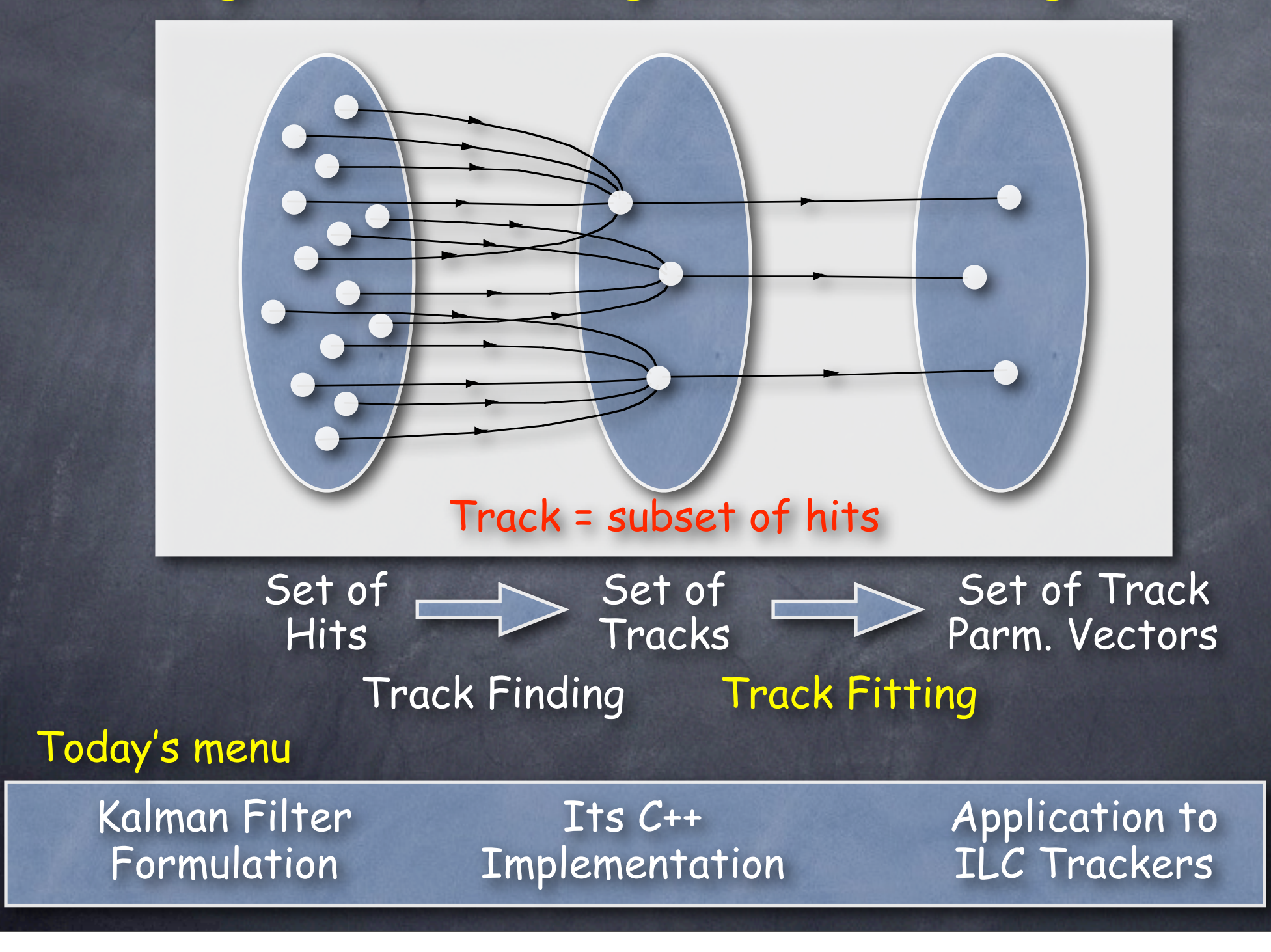

# Statement of the Problem

System

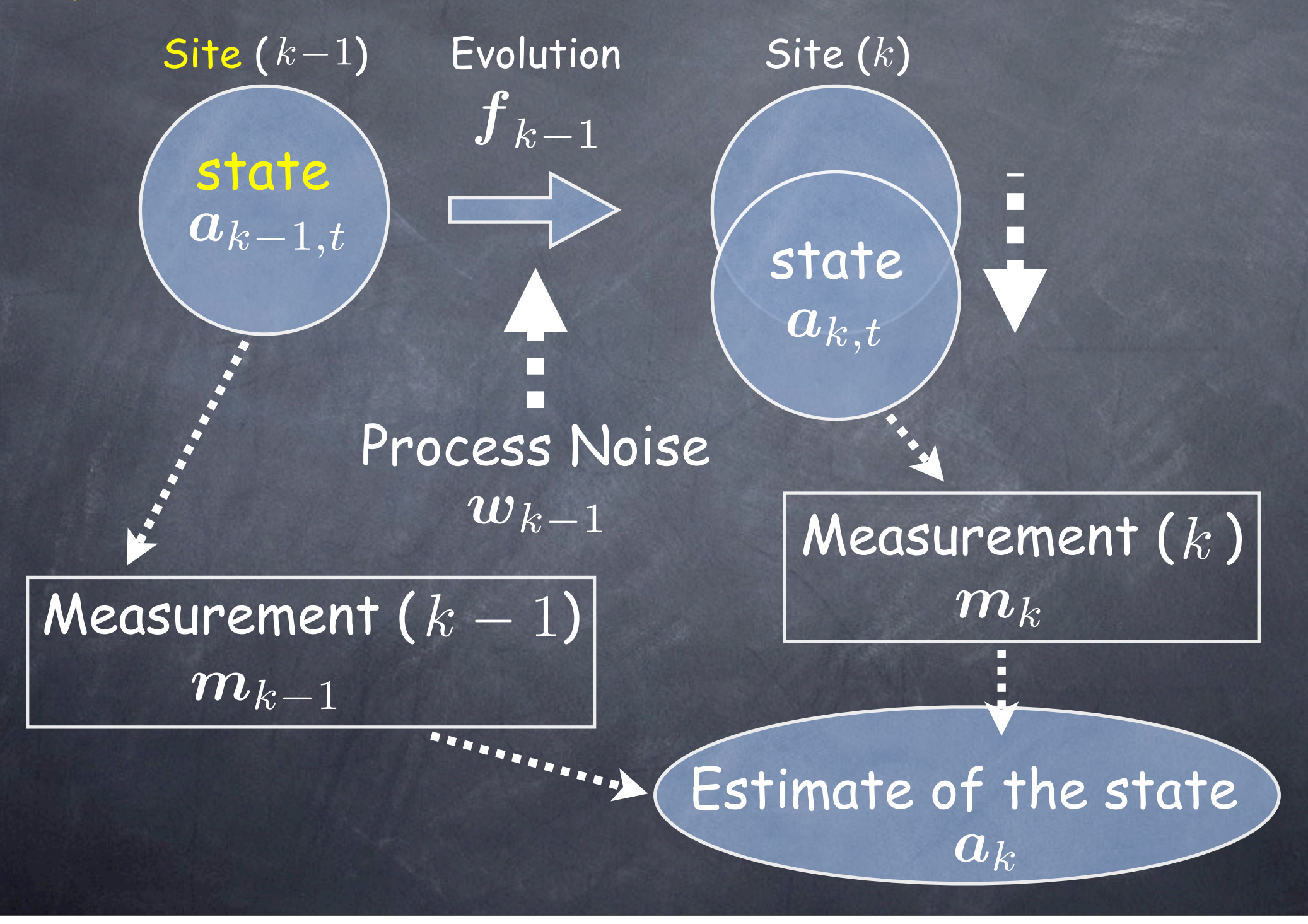

### Example 1 : Ballistic Missile (Original Application)

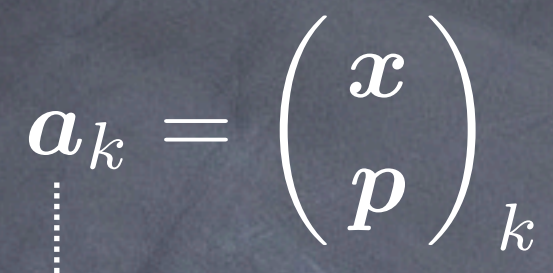

 $\boldsymbol{m}_k$ 

Random turbulence between  $(k - 1)$  and  $(k)$ Position and momentum at  $\overline{(k)}$ 

with a radar at (  $k$  ) position and velocity measured

Measurement error of radar

 $\boldsymbol{w}_{k-1}$ 

 $\bm{\epsilon}_k$ 

### Track = as a Kalman System consisting of Sites (Hits)

 $\boxed{\boldsymbol{a}_k} =$  $\sqrt{2}$   $d_{\boldsymbol{\rho}}$  $\phi_0$  $\kappa$  $d_z$ tan λ  $\setminus$  state

 $|\boldsymbol{w}_{k-1}|$ 

Helix parameter vector at  $(k)$ Multiple scattering between  $(k - 1)$  and  $(k)$  $\boldsymbol{m}_k$  $\boldsymbol{\epsilon}_k$ Measured hit point at  $(k)$  random detector noise site

k

### System Equation (Equation of Motion)

$$
(\boldsymbol{a}_{k,t}) = \boldsymbol{f}_{k-1}(\boldsymbol{a}_{k-1,t}) + \boldsymbol{w}_{k-1}
$$

process noise from  $\overline{(k-1)}$  to  $\overline{(k)}$ 

true state vector at  $(k - 1)$ 

true state vector at  $(k)$ 

Assume that process noise is random and unbiased

 $\langle \boldsymbol{w}_k \rangle$  $\big\langle \boldsymbol{w}_k \boldsymbol{w}_k^T$  $\big\rangle \hspace{.1cm} \equiv \hspace{.1cm} {\bm Q}_k$ 

#### Measurement Equation

$$
(\boldsymbol{m}_k)\hspace{-1mm}=\hspace{-1mm}\boldsymbol{h}_k(\boldsymbol{a}_{k,t})\hspace{-1mm}+\hspace{-1mm}(\boldsymbol{\epsilon}_k)
$$

#### measurement noise

true measurement vector at Site  $(k)$ 

measurement vector at Site  $(k)$ 

Assume that measurement noise is random and unbiased  $\int\ \left\langle \bm{\epsilon}_{k}\right\rangle \qquad =\ \bm{0}$  $\left< {\bm \epsilon}_k {\bm \epsilon}_k^T \right> \;\; \equiv \;\; {\bm V}_k \equiv {\bm G}_k^{-1}$  What We Need = Recurrence Formulae (i) Prediction Machineary to do:  ${m_{k'}; k' \leq k} \mapsto a_{k''>k}$  : future (ii) Filtering (iii) Smoothing  ${m_{k'}; k' \leq k} \mapsto a_{k''=k}$  : present  ${m_{k'}; k' \leq k} \mapsto a_{k'' : past$ 

### Notation

 $\overline{1}$   $\boldsymbol{a}^i_k$  : extimate of  $\boldsymbol{a}_{k,t}$  using measurements up to  $(i)$  $(a_k^k \equiv a_k \text{ for simplicity of notation})$  $\boldsymbol{C}_k^i$  : covariance matrix for  $\boldsymbol{a}_k^i$  $\boldsymbol{C}^i_k \equiv \big\langle (\boldsymbol{a}^i_k - \boldsymbol{a}_{k,t})(\boldsymbol{a}^i_k - \boldsymbol{a}_{k,t})^T \big\rangle$  $\boldsymbol{r}^i_k$  : residual  $\bm{r}_k^i \equiv \bm{m}_k - \bm{h}_k(\bm{a}_k^i)$  $\boldsymbol{R}_{k}^{i}\quad : \quad \text{covariance matrix for $\boldsymbol{r}_{k}^{i}$}$  $\bm{R}_k^i \equiv \big\langle \bm{r}_k^i \bm{r}_k^{i T}$  $\setminus$ 

Prediction

 ${m_{k'}; k' \leq k} \mapsto a_{k''>k}$  : future

### ■ State Vector

$$
\boldsymbol{a}_{k}^{k-1} = \boldsymbol{f}_{k-1}(\boldsymbol{a}_{k-1})
$$

Extrapolation Error

■ Covariance Matrix

Process Noise

$$
\boldsymbol{C}_k^{k-1} = \boldsymbol{F}_{k-1} \boldsymbol{C}_{k-1} \boldsymbol{F}_{k-1}^T + \boldsymbol{Q}_{k-1} \\ \vdots \\ \boldsymbol{F}_{k-1} \equiv \left(\frac{\partial \boldsymbol{f}_{k-1}}{\partial \boldsymbol{a}_{k-1}}\right)
$$

## Residual

$$
\bm{r}_k^{k-1} \equiv \bm{m}_k - \bm{h}_k(\bm{a}_k^{k-1})
$$

# □ Covariance Matrix

Extrapolation Error

$$
\boldsymbol{R}_k^{k-1} = \boldsymbol{V}_k + \boldsymbol{H}_k \boldsymbol{C}_k^{k-1} \boldsymbol{H}_k^T
$$

Measurement Noise

$$
\overset{\textcolor{blue}{b}}{H_k}\equiv \left(\frac{\partial \boldsymbol{h}_k}{\partial \boldsymbol{a}_k^{k-1}}\right)
$$

Filtering

 ${m_{k'};k' \leq k} \mapsto a_{k''=k}$  : present

### ■ State Vector

New Pull

$$
\boldsymbol{a}_k = \boldsymbol{a}_k^{k-1} + \boldsymbol{K}_k \left( \boldsymbol{m}_k - \boldsymbol{h}_k (\boldsymbol{a}_k^{k-1}) \right)
$$

#### Kalman Gain Matrix  $\boldsymbol{K}_k \ \ \equiv \ \ \boldsymbol{C}_k^{k-1} \boldsymbol{H}_k^T$ !  $\boldsymbol{V}_k + \boldsymbol{H}_k \boldsymbol{C}_k^{k-1} \boldsymbol{H}_k^T$  $\bigwedge \frac{-1}{\ }$  $=\ \left\|\bm{C}_k^{k-1}\bm{H}_k^T\right\|$  $\overline{1}$  $\bm{R}_k^{k-1}$  $\bigwedge \frac{-1}{\ }$

already calculated in the prediction step

### □ Covariance Matrix

$$
\boldsymbol{C}_k = \left(\mathbf{1} - \boldsymbol{K}_k \boldsymbol{H}_k\right) \boldsymbol{C}_k^{k-1}
$$

Equivalent but different Way: Weighted Mean Method

$$
\boldsymbol{C}_k = \left[ \left( \boldsymbol{C}_k^{k-1} \right)^{-1} + \boldsymbol{H}_k^T \boldsymbol{G}_k \boldsymbol{H}_k \right]^{-1}
$$

$$
\boldsymbol{K}_k = \boldsymbol{C}_k \boldsymbol{H}_k^T \boldsymbol{G}_k
$$

Which to use depends on the dimensions of state vector and measurement vector

Improvement from New Measurement at  $(k)$ 

### **□ Residual**

 $r_k = m_k - h_k(a_k)$  $= \ \ \left( {\bf 1} - {\bm H}_k {\bm K}_k \right) {\bm r}_k^{k-1}$  $\bm{R}_k \;\; = \;\; \left(\bm{1} - \bm{H}_k \bm{K}_k\right) \bm{V}$  $=\left\| \boldsymbol{V}_k \right\| - \boldsymbol{H}_k \boldsymbol{C}_k \boldsymbol{H}_k^T$ ■ Covariance Matrix

Measurement Noise

Gain due to Information from previous measurements

 $\chi^2_+ \;\; = \;\; \; \bm{r}_k^T \bm{R}_k^{-1} \bm{r}_k$  $\qquad \qquad = \quad \bm{r}_k^T \bm{G}_k \bm{r}_k + (\bm{a}_k - \bm{a}_k^{k-1})^T$ !  $\boldsymbol{C}_k^{k-1}$  $\setminus$ <sup>-1</sup>  $(\boldsymbol{a}_k - \boldsymbol{a}_k^{k-1})$ Chi Square Increment

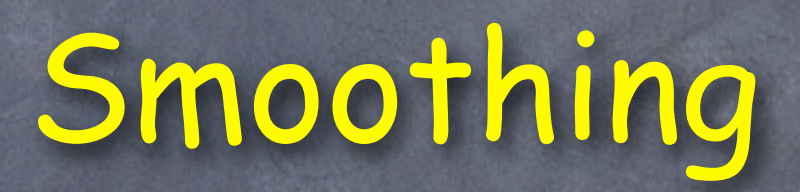

 ${m_{k'}; k' \leq k} \mapsto a_{k'' : past$ 

### ■ State Vector

New Pull

$$
\boldsymbol{a}_k^n = \boldsymbol{a}_k + \boldsymbol{A}_k (\boldsymbol{a}_{k+1}^n - \boldsymbol{a}_{k+1}^k)
$$

**already calculated in** the prediction step Smoothing Matrix  $\boldsymbol{A}_k \equiv \boldsymbol{C}_k \boldsymbol{F}_k^T$ !  $\left|C_{k+1}^{k}\right\rangle ^{-1}$ 

already calculated in the prediction step

already calculated in the filtering step

It is instructive to compare filtering and smoothing formulae

 $\boldsymbol{a}_k = \boldsymbol{a}_k^{k-1} + \boldsymbol{K}_k \left( \boldsymbol{m}_k - \boldsymbol{h}_k (\boldsymbol{a}_k^{k-1}) \right)$  $\boldsymbol{K}_k \equiv \boldsymbol{C}_k^{k-1} \boldsymbol{H}_k^T$ !  $\bm{R}_k^{k-1}$  $\bigwedge -1$ 

New Pull

Smoothing

Filter

 $\boldsymbol{a}_k^n = \boldsymbol{a}_k + \boldsymbol{A}_k (\boldsymbol{a}_{k+1}^n - \boldsymbol{a}_{k+1}^k)$  $\boldsymbol{A}_k \equiv \boldsymbol{C}_k \boldsymbol{F}_k^T$ !  $\left|C_{k+1}^k\right\rangle^{-1}$ 

## □ Covariance Matrix

# Improvement from Measurements at  $(k + 1 \sim n)$

negative definite

$$
\boldsymbol{C}_k^n = \boldsymbol{C}_k + \boldsymbol{A}_k \left( \boldsymbol{C}_{k+1}^n - \boldsymbol{C}_{k+1}^k \right) \boldsymbol{A}_k^T
$$

already calculated in the prediction step

already calculated in the previous step

already calculated in the filtering step

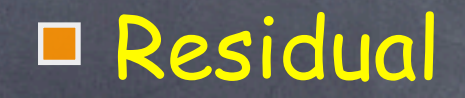

$$
r_k^n \equiv m_k - h_k(a_k^n)
$$
  
=  $r_k - H_k(a_k^n - a_k)$ 

### □ Covariance Matrix

$$
\begin{array}{ccl} \boldsymbol{R}_k^n & = & \boldsymbol{R}_k - \boldsymbol{H}_k \boldsymbol{A}_k \left( \boldsymbol{C}_{k+1}^n - \boldsymbol{C}_{k+1}^k \right) \boldsymbol{A}_k^T \boldsymbol{H}_k^T \\ & = & \boldsymbol{V}_k - \boldsymbol{H}_k \boldsymbol{C}_k^n \boldsymbol{H}_k^T \end{array}
$$

Measurement

Noise Gain due to Information from other measurements

# Inverse Kalman Filter

# Machineary to eliminate measurement  $(k)$

■ State Vector Pull we want to eliminate

 $\boldsymbol{a}^{n*}_k = \boldsymbol{a}^{n}_k + \boldsymbol{K}^{n*}_k \left(\boldsymbol{m}_k - \boldsymbol{h}_k(\boldsymbol{a}^{n}_k)\right)$ 

# Kalman Inverse Gain Matrix

already calculated in the prediction step

 $\boldsymbol{K}_{k}^{n*}\equiv\boldsymbol{C}_{k}^{n}\boldsymbol{H}_{k}^{T}$ !  $-\bm{V}_k + \bm{H}_k\bm{C}_k^n\bm{H}_k^T$  $\setminus$   $^{-1}$ 

already calculated in the smoothing step

### □ Covariance Matrix for state vector

 ${\bm C}_k^{n*} \;\; = \;\; ({\bf 1} - {\bm K}_k^{n*}{\bm H}_k) \, {\bm C}_k^n$  $\Rightarrow$ !  $\left(\boldsymbol{C}_k^n\right)^{-1} - \boldsymbol{H}_k^T\boldsymbol{G}_k\boldsymbol{H}_k$  $1^{-1}$ 

already calculated in the prediction step

already calculated in the smoothing step

■ Covariance Matrix for residual

 $\boldsymbol{R}_{k}^{n*}=\boldsymbol{V}_{k}+\boldsymbol{H}_{k}\boldsymbol{C}_{k}^{n*}\boldsymbol{H}_{k}^{T}$ 

# Typical Usage of Kalman Filter in Tracking

# Typical Procedure for Tracking

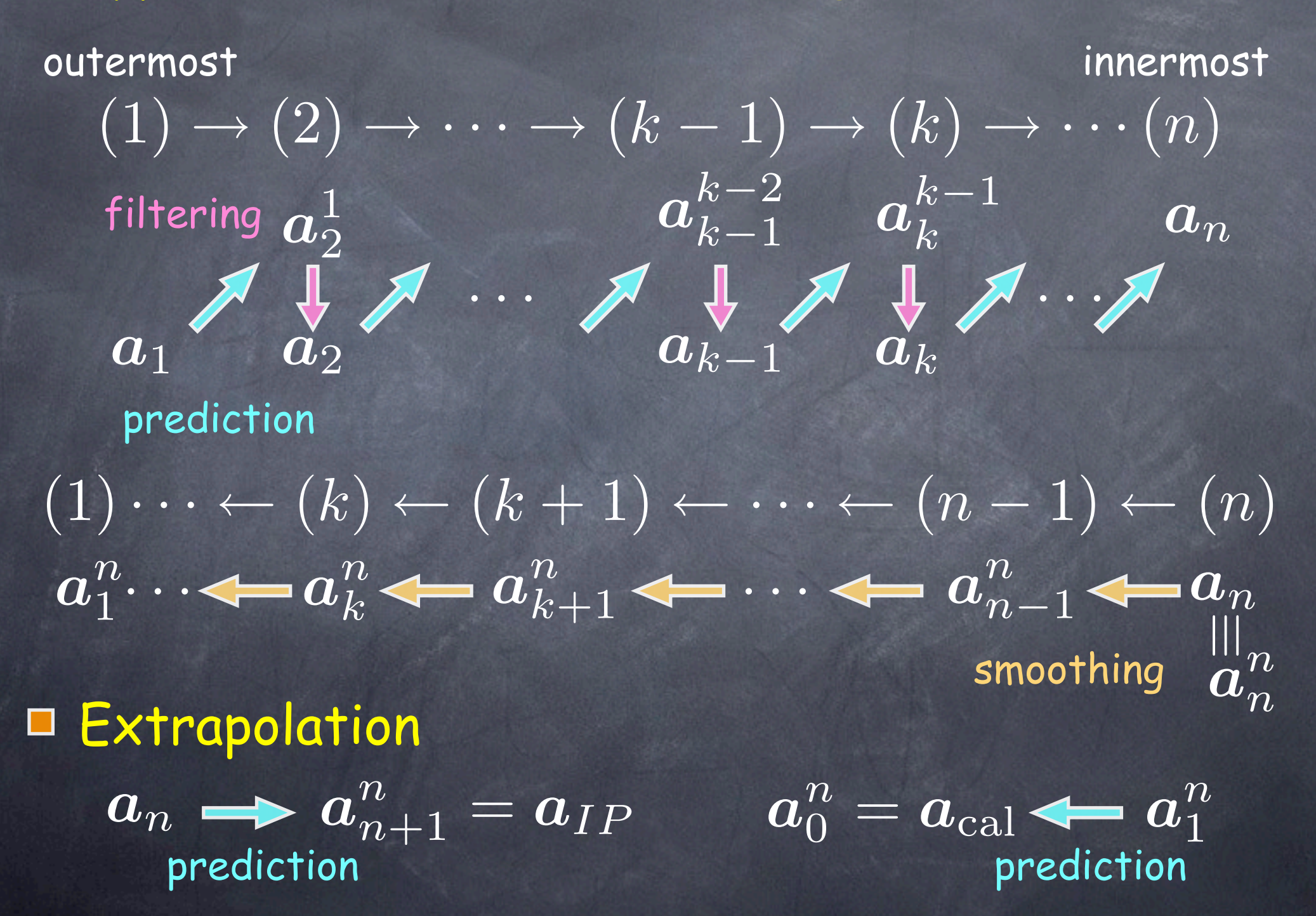

Alignment, Resolution Study, etc.

 $\boldsymbol{h}_k(\boldsymbol{a}^{n*}_{k})$  Expected Hit Position  $\boldsymbol{a}^{n*}_k$ Inverse Kalman Filter Reference Track Param.  $\bm{r}_k^{n*} = \bm{m}_k - \dot{\bm{h}}_k (\bm{a}_k^{n*})$  Residual to Look At  $(1) \cdot \cdots \cdot (k-1) \quad (k) \quad (k+1) \cdot \cdots \cdot (n)$ Need to eliminate point  $(k)$ 

# C++ Implementation Kalman Filter Library

KF, Y.Nakashima, and A.Yamaguchi

### Kalman Filter Library Features

KalLib: general base classes that implement algorithm TVKalSystem, TVKalSite, TVKalState KalTrackLib: that implements pure virtuals of KalLib for track fitting purpose GeomLib: geometry classes that provide track models (helix, straight line, ...) surfaces (cylinder, hyperboloid, flat plane, ...)

Minimum number of user-implemented classes MeasLayer : measurement layer KalDetector : an array containing MeasLayers You can put different kinds of MeasLayers Hit : coordinate vector as defined by the MeasLayer Track model can change site to site which allows B-field variation along a particle trajectory

# Kalman Filter Class Organization

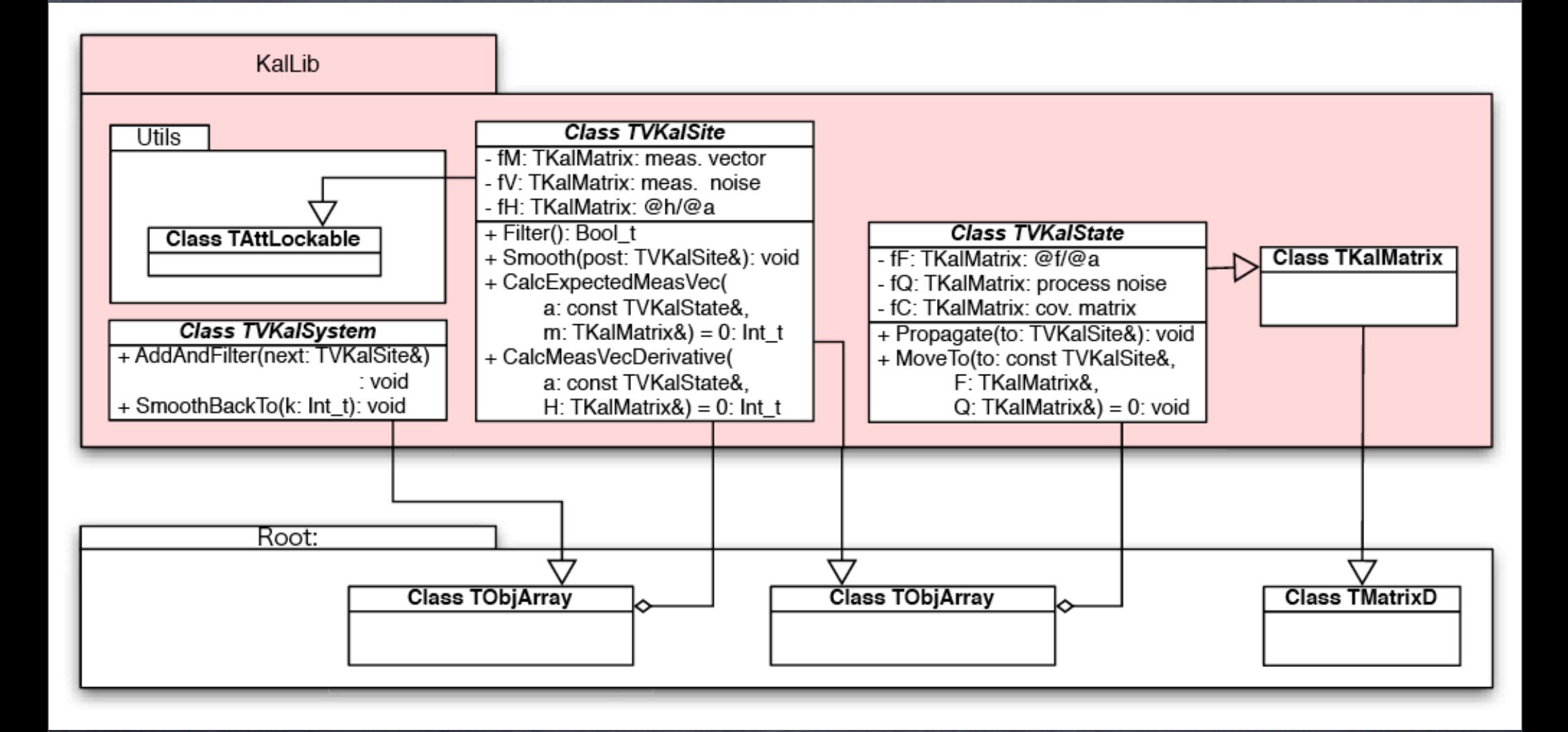

A TVKalSite carries predicted, filtered, and smoothed TVKalState's Application-specific functions are pure virtual and to be implemented in a derived class

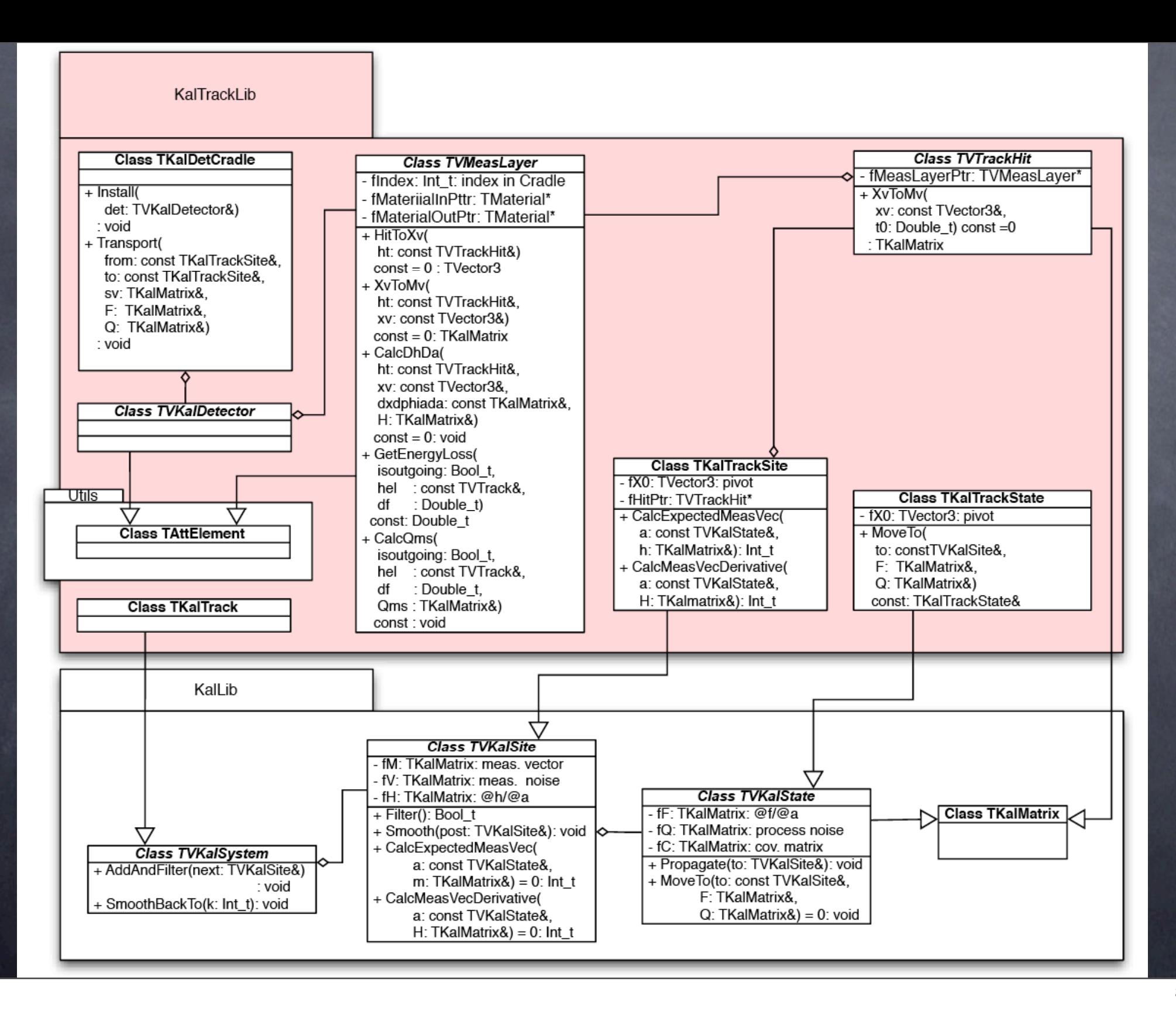

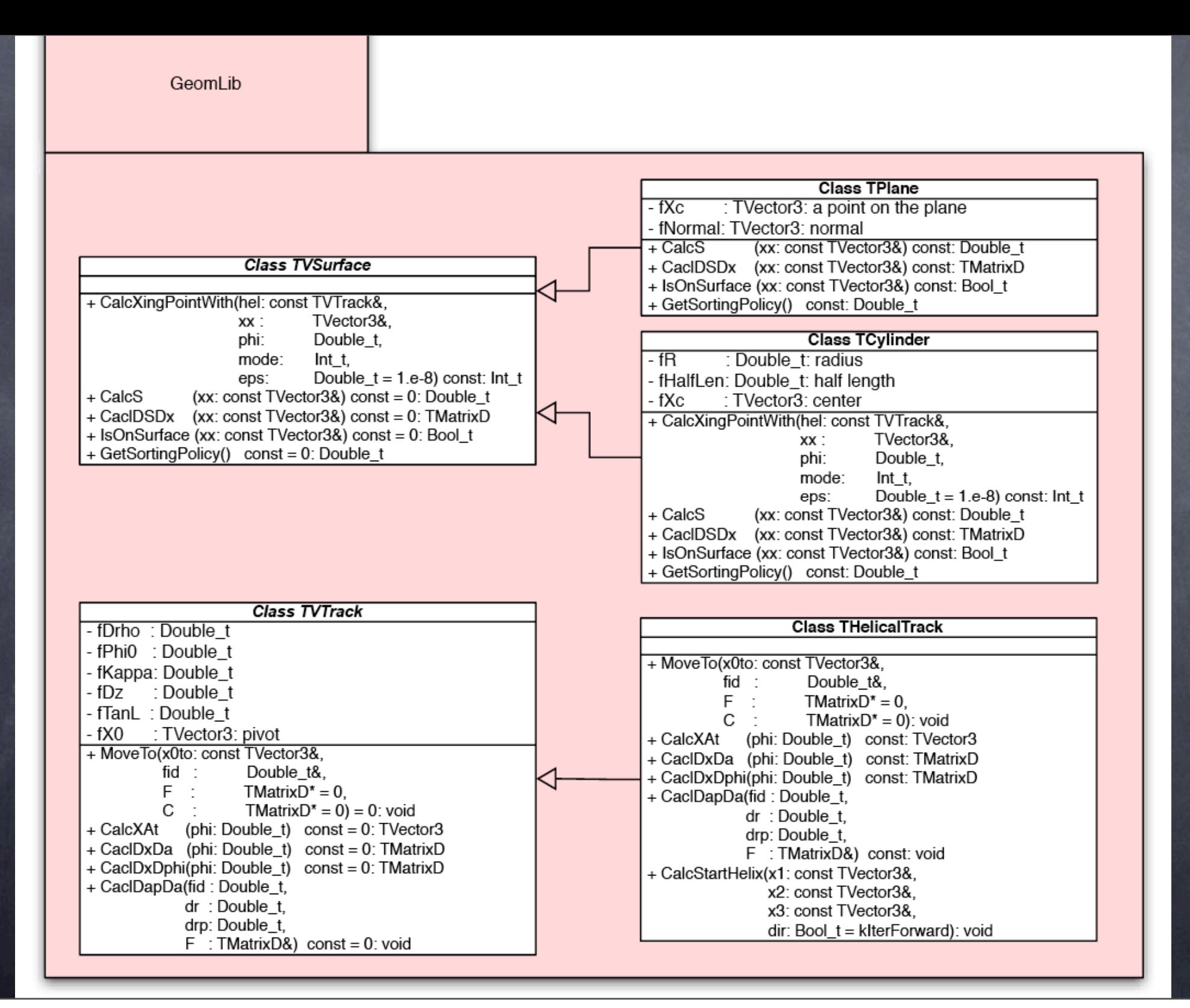

# Sample User Program

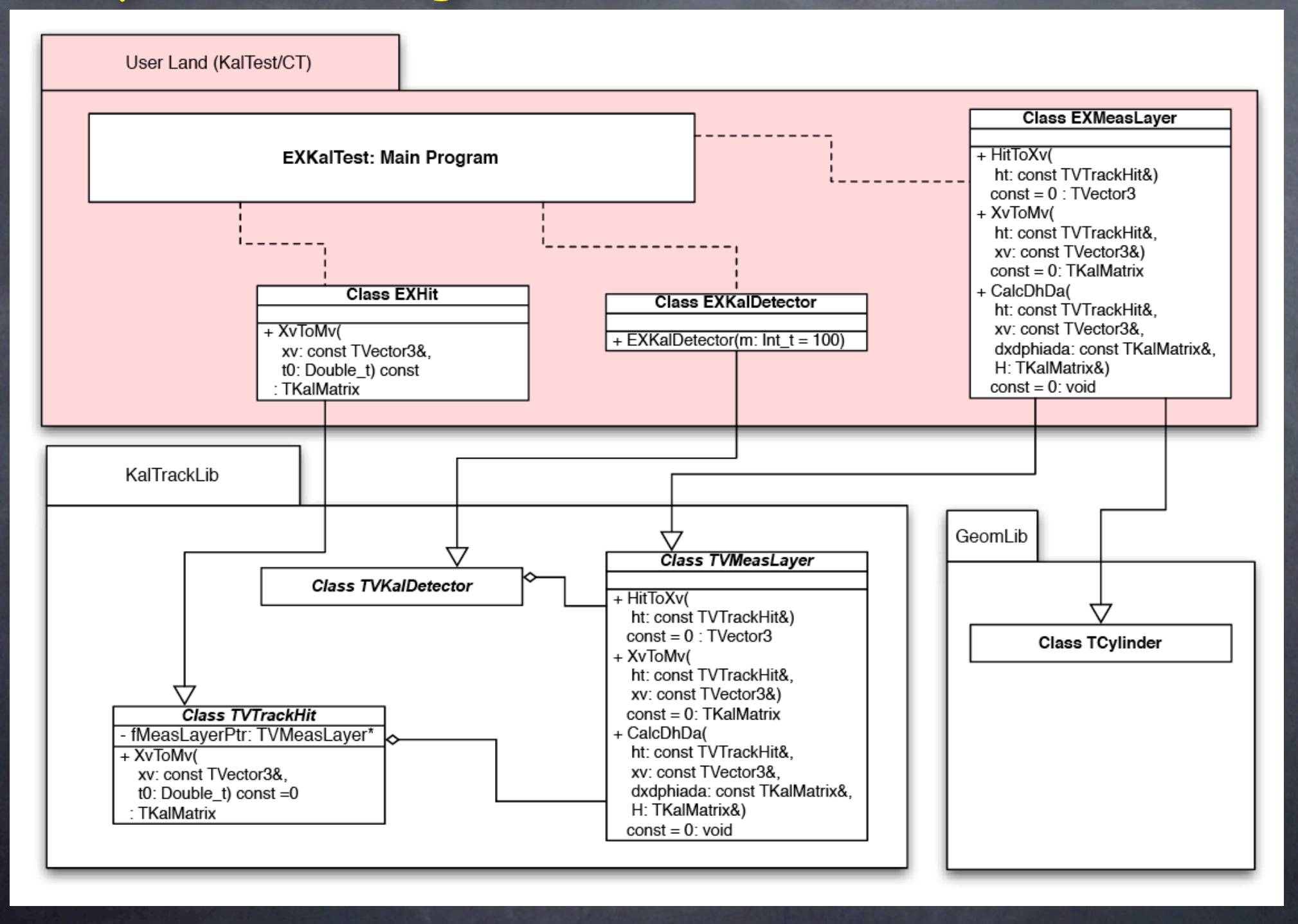

# Application to ILC Track Fitting

## Example of Detector Implementation

#### TPC Implementation

Define a KalDetector (TPCKalDetector) inheriting TVKalDetector

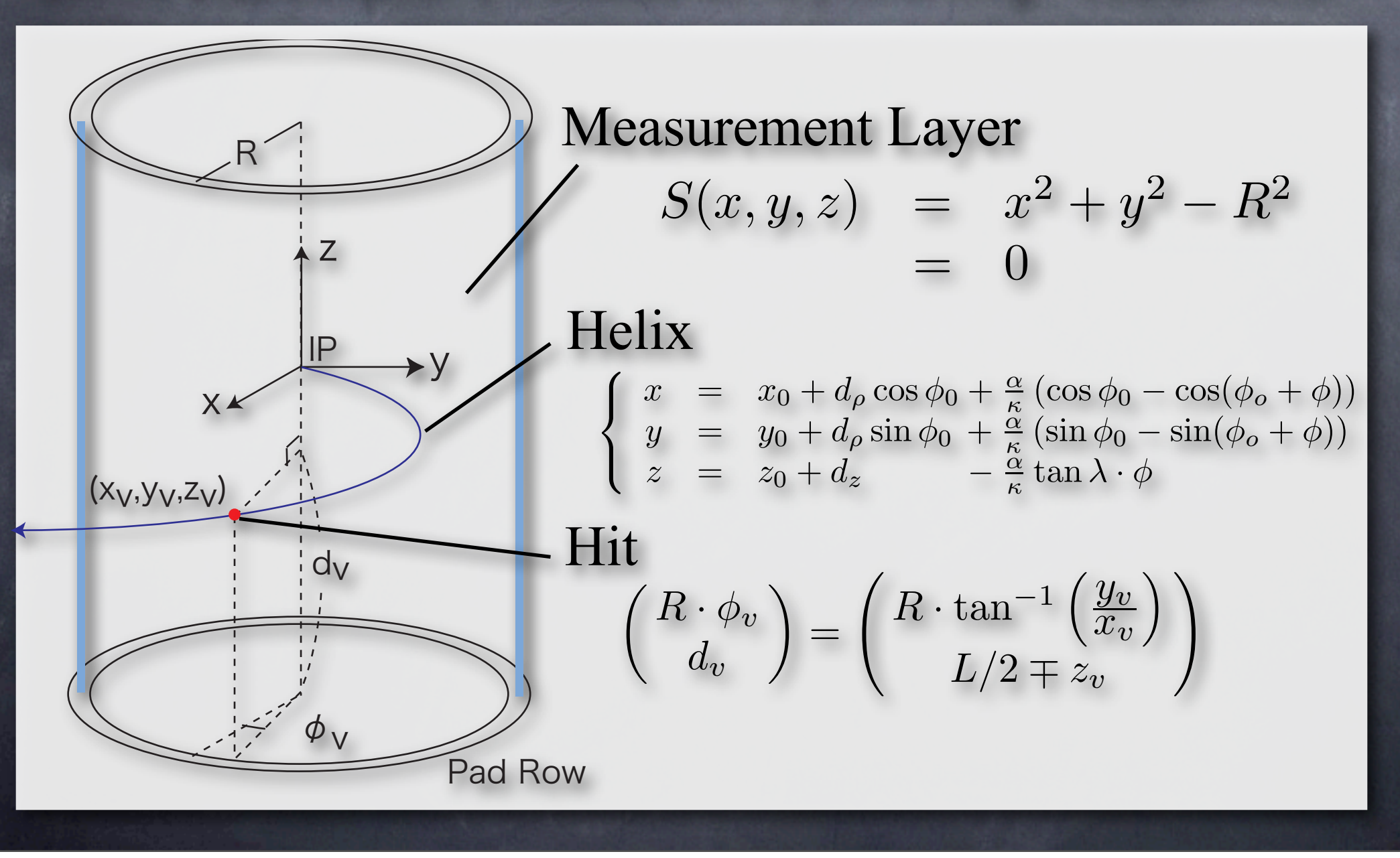

Define TPCMeasLayer by inheriting TVMeasLayer and implement its pure virtual methods:

HitToXv

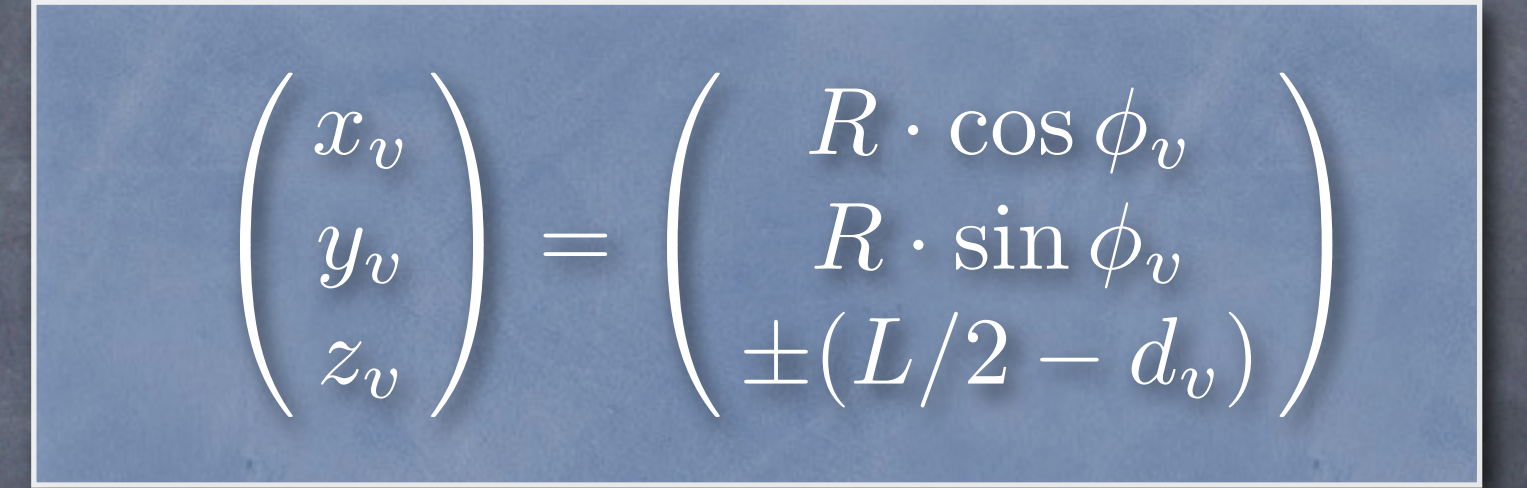

 $\begin{array}{ccc} \displaystyle\mathsf{Xv} \mathsf{ToMv} \end{array} \qquad \left(\begin{array}{c} R\cdot \phi_v \ \ \ \ \ \ \ \ \ \ \end{array}\right)$  $d_v$ "  $\frac{1}{2}$  $\sqrt{2}$  $R \cdot \tan^{-1}$  $\int y_v$  $\frac{\partial}{\partial x}$  $\overline{ }$  $L/2\mp z_v$  $\overline{ }$ 

# CalcDhDa

#### Meas.Vector Derivative w.r.t. Track Parameter Vector

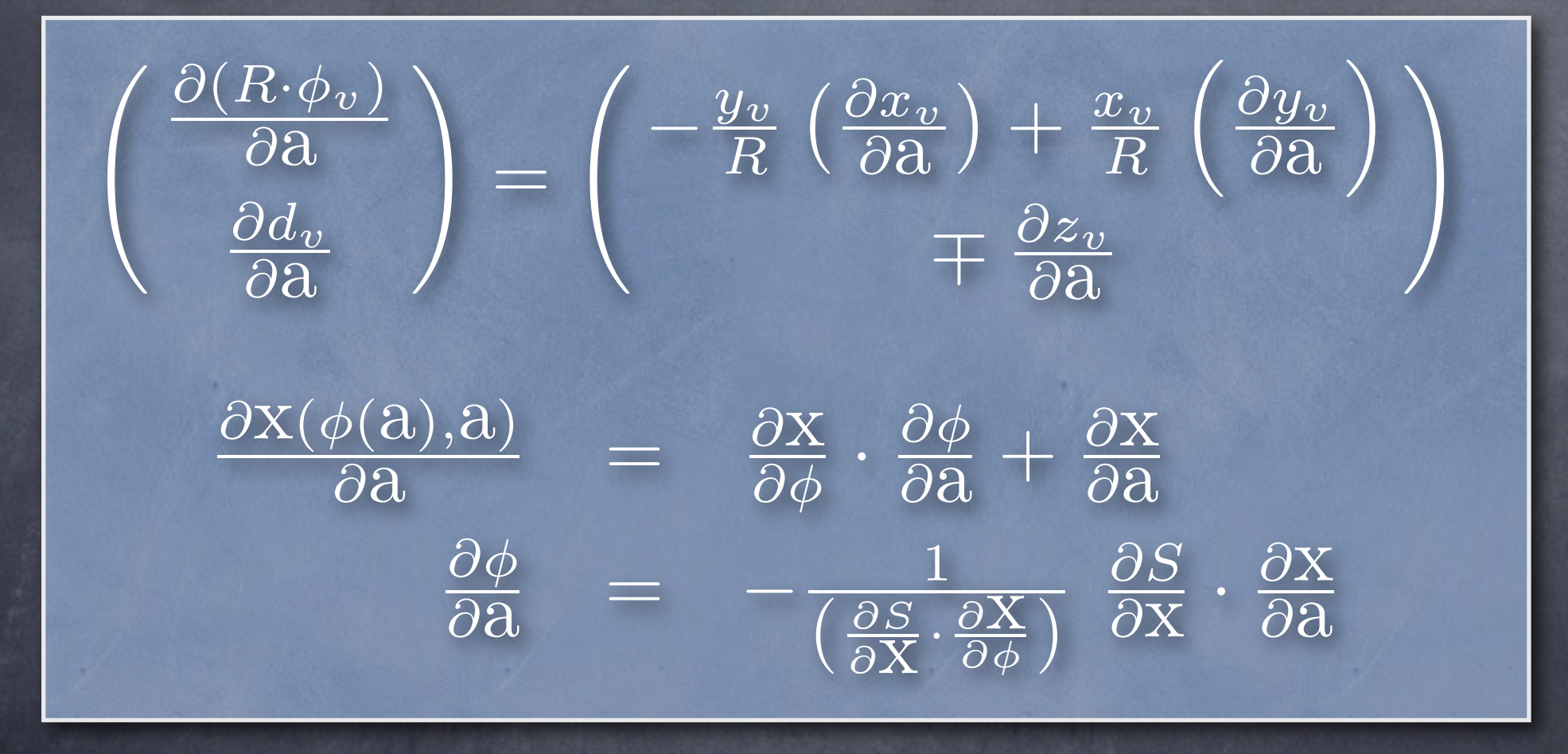

Notice that some TPCMeasLayer's may be implemented as dummy representing just boundaries of different materials

Add TPCMeasLayer's to TPCKalDetector with Add(..) method to complete TPC implementation

Define other trackers such as IT and VTX in a similar way and install them into TKalDetCradle as Integration of different trackers into a single tracking system

TKalDetCradle toygld; VTXKalDetector vtxdet; toygld.Indtall(vtxdet); ITKalDetector itdet; toygld.Install(itdet); TPCKalDetector tpcdet; toygld.Install(tpcdet); toygld.Sort();

Upon installation of each detector, its shell evaporates and only its MeasLayer's remain flatly expanded in the cradle The last line sorts out the flatly expanded MeasLayer's from inside to outside

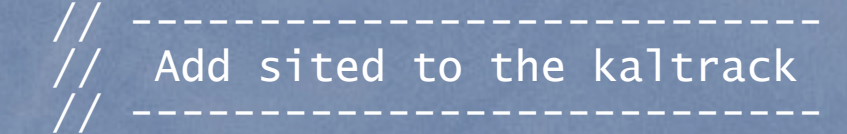

 EXHYBTrack kaltrack; // a track is a kal system kaltrack.SetOwner(); // kaltrack owns sites kaltrack.Add(&sited); // add the dummy site to this track

```
 // ---------------------------
// Prepare hit iterrator
// ---------------------------
```
TIter nextsite(&kalhits, gkDir); // come in to IP, if gkDir = kIterBackward

```
 // ---------------------------
// Start Kalman Filter
// ---------------------------
```

```
 TVTrackHit *hitp = 0;
while (\overline{(http = dynamic\_cast < TVTrackHit *>(nextsite())}) {
   TKalTrackSite &site = *new TKalTrackSite(*hitp); // new site
   if (!kaltrack.AddAndFilter(site)) { // filter it
    cerr << " site discarded!" << endl;
    delete &site; \sqrt{ } delete it if failed
}
   } // end of Kalman filter
// ---------------------------
// Smooth the track
// ---------------------------
 kaltrack.SmoothBackTo(0);
```
More information available from the following URL:

# <http://www-jlc.kek.jp/subg/offl/kaltest/>

where you can find a reference manual for the KalTest package and some other useful documents.

The reference manual contains full derivations of relevant formulae for extended Kalman filter technique.